## **eXtplorer - PHP-based File Manager - Feature #33**

## **Hide server field in SSH login when there's only one configured**

09/03/2011 12:04 PM - Shahar Or

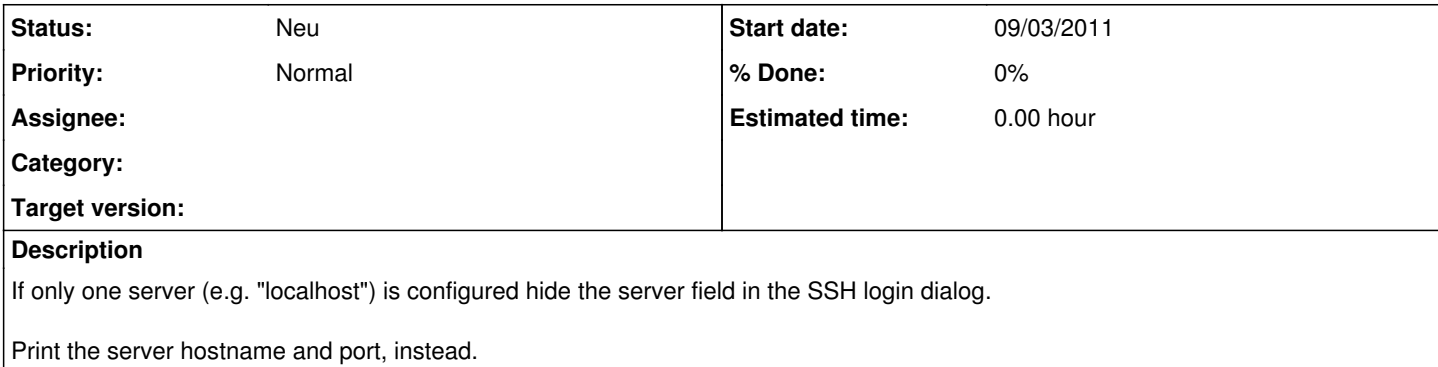